## vCloud Usage Meter 4.5 Upgrade - Error(908) Command line option is invalid: --skipdigest

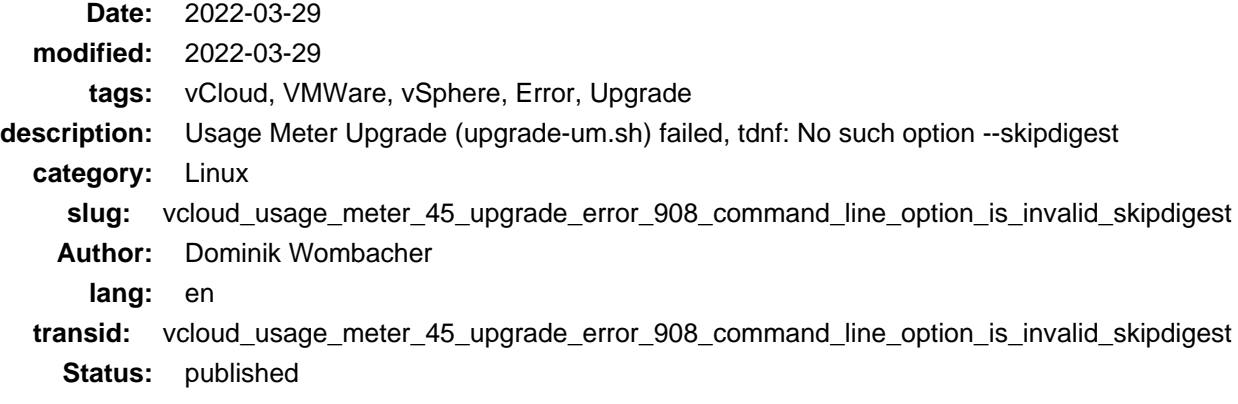

Again a interesting bug, this time during the In-Place Upgrade of a VMWare vCloud Usage Meter from Version 4.4 to 4.5, which shouldn't be a big deal based on the [official Upgrade Guide](https://docs.vmware.com/en/vCloud-Usage-Meter/4.5/Getting-Started-vCloud-Usage-Meter/GUID-AE5A81E1-097A-4EED-9A8E-8BF7E0B378A4.html) (Archive: [\[1\]](https://web.archive.org/web/20220329202039/https://docs.vmware.com/en/vCloud-Usage-Meter/4.5/Getting-Started-vCloud-Usage-Meter/GUID-AE5A81E1-097A-4EED-9A8E-8BF7E0B378A4.html), [\[2\]](https://archive.today/2022.03.29-201847/https://docs.vmware.com/en/vCloud-Usage-Meter/4.5/Getting-Started-vCloud-Usage-Meter/GUID-AE5A81E1-097A-4EED-9A8E-8BF7E0B378A4.html)).

Running bash /root/upgrade/upgrade-um.sh ended in:

```
Error(908) : Command line error: option is invalid.
No such option: --skipdigest. Please use /usr/bin/tdnf --help
Upgrade fail during JRE update. Please, revert to latest snapshot and prior update execute 'tdnf clean cache'.`
```
I followed all steps exactly as described in the Guide so how is it possible that the Upgrade Script triggers tdnf with unavailable options? Couldn't find anything related / similar in the VMWare KB, GitHub and a good old Google / DuckDuckGo Search.

Based on our internal documentation, we installed the Usage Meter a while back in Version 4.1 and upgraded to 4.4 a year ago, probably there was also a 4.2 and / or 4.3 upgrade before.

The result of  $tdnf --version$  was a quite outdated version  $tdnf$ : 1.2.3 which seem to be released around mid of 2017, but option --skipdigest was part of a [commit](https://github.com/vmware/tdnf/commit/7f23f9c2f5b5976d2ccd443ddc2b84e00cba81d0) (Archive: [\[1\],](https://web.archive.org/web/20220329202918/https://github.com/vmware/tdnf/commit/7f23f9c2f5b5976d2ccd443ddc2b84e00cba81d0) [\[2\]](https://archive.today/2022.03.29-202915/https://github.com/vmware/tdnf/commit/7f23f9c2f5b5976d2ccd443ddc2b84e00cba81d0)) on April 12 2019.

vCloud Usage Meter is running on VMware Photon OS, just another Linux Distribution with yum as package manager and attached online repositories. So let's just try to update **tdnf** manually via yum update tdnf:

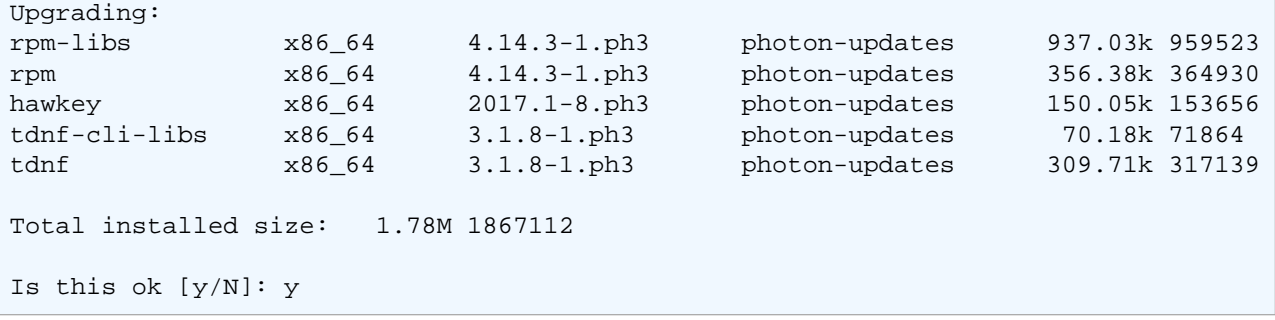

Looks good, installation of version  $tdnf: 3.1.8$  was successful, a quick test, which ended earlier in the same Error(908) as above, worked this time, so obviously this version is new enough to know the option --skipdigest:

tdnf update --skipdigest vmware-jre

Afterwards I could just follow the Guide from VMWare to perform the In-Place Upgrade to Version 4.5 without any further issues. I assume something went wrong during earlier Upgrades and tdnf was never updated after the initial Installation. Earlier Upgrade Scripts probably didn't used the --skipdigest option, so it was undetected until now.

All this would explain why no one else seem to hit that bug, was probably a rare edge case limited to our Environment.